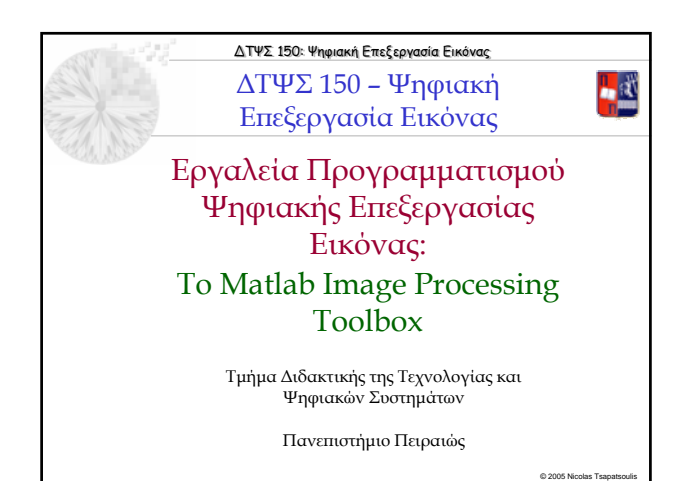

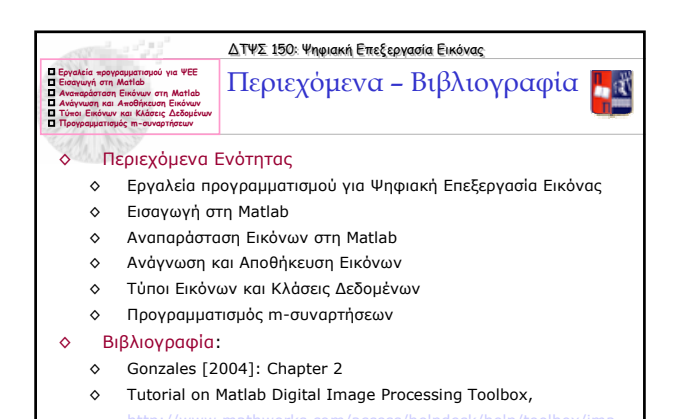

http://www.ph.tn.tudelft.nl/DIPlib/dipimage\_1.html<sub>\_@2005</sub>Nicolas Tsapatsoulis

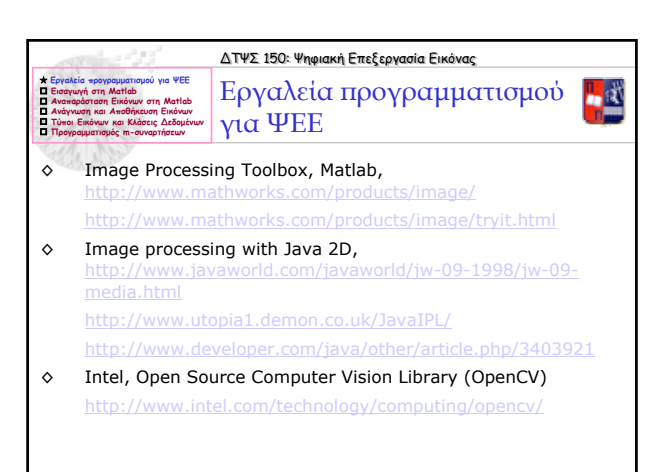

© 2005 Nicolas Tsapatsoulis

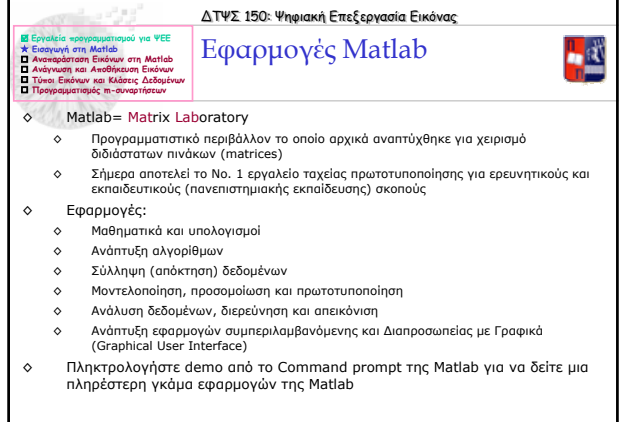

© 2005 Nicolas Tsa

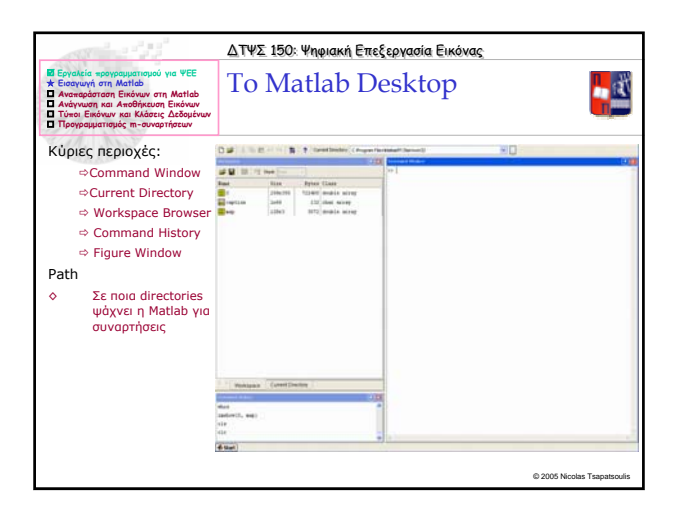

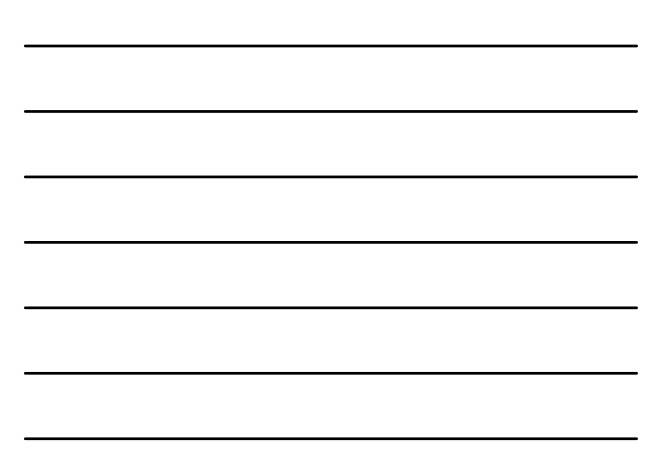

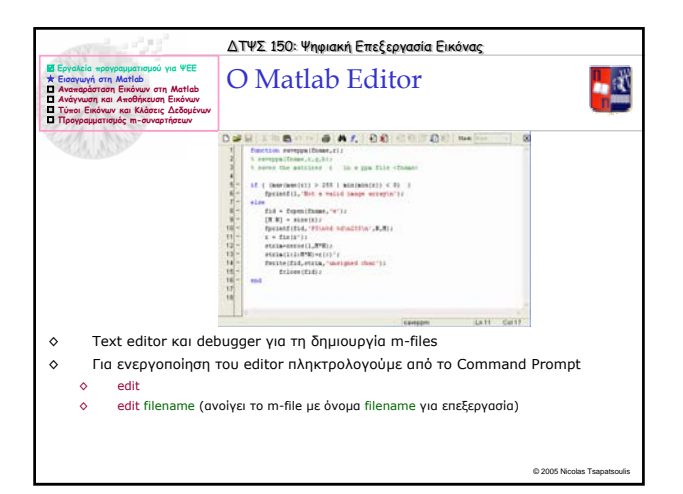

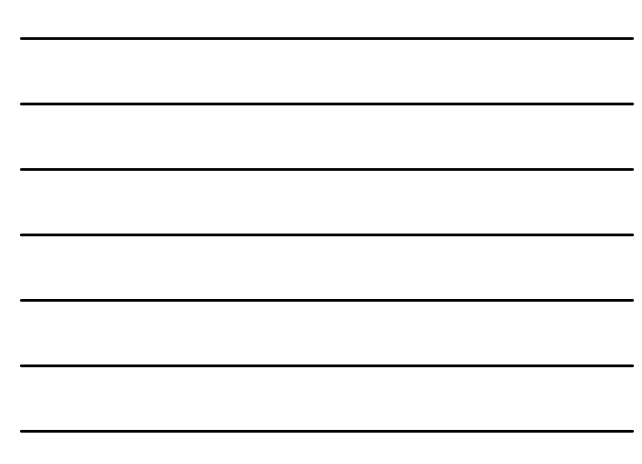

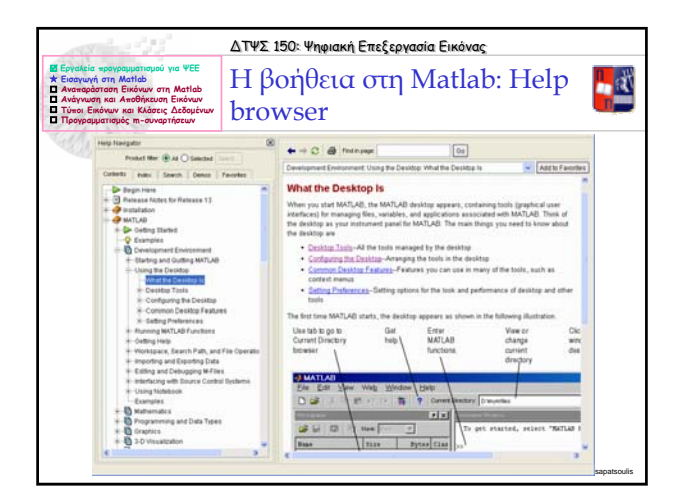

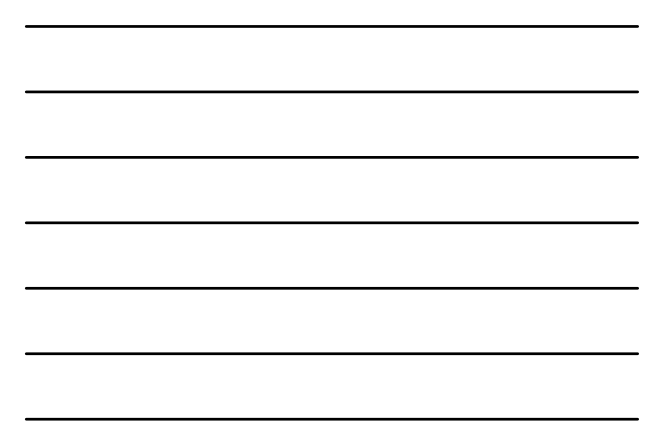

![](_page_2_Figure_2.jpeg)

![](_page_2_Figure_3.jpeg)

![](_page_2_Figure_4.jpeg)

![](_page_3_Picture_620.jpeg)

![](_page_3_Figure_1.jpeg)

![](_page_3_Picture_621.jpeg)

![](_page_3_Picture_3.jpeg)

![](_page_4_Picture_0.jpeg)

![](_page_4_Figure_1.jpeg)

![](_page_4_Picture_2.jpeg)

![](_page_4_Figure_3.jpeg)

![](_page_4_Picture_4.jpeg)

![](_page_4_Figure_5.jpeg)

![](_page_5_Picture_690.jpeg)

![](_page_5_Figure_1.jpeg)

![](_page_5_Figure_2.jpeg)

![](_page_5_Figure_3.jpeg)

![](_page_6_Picture_803.jpeg)

© 2005 Nicolas Tsapatsoulis

© 2005 Nicolas Tsapatsoulis

© 2005 Nicolas Tsapatsoulis

![](_page_6_Figure_1.jpeg)

- > [NewImage, MaxV] = medianDenoise('pouf3.tif', fouf3-denoisy.jpg'); ◊ Η γραµµή Η1 (H1 line) είναι γραµµή σχολίου και αποτελεί την πρώτη επεξήγηση για το τι κάνει η συνάρτηση:
	- ◊ % MEDIANDENOISE MEDIANDENOISE performs median filtering in % an image stored in fileIn and saves the result to fileOut

![](_page_6_Figure_4.jpeg)

◊ Αποτελούν επεξηγήσεις του κώδικα. Μπορούν να εισαχθούν σε οποιοδήποτε σηµείο του σώµατος της συνάρτησης.

![](_page_7_Picture_408.jpeg)

![](_page_7_Figure_1.jpeg)

![](_page_7_Picture_409.jpeg)

![](_page_7_Figure_3.jpeg)

![](_page_7_Figure_4.jpeg)

![](_page_7_Figure_5.jpeg)

![](_page_8_Picture_503.jpeg)

![](_page_8_Figure_1.jpeg)

![](_page_8_Picture_504.jpeg)

![](_page_8_Figure_3.jpeg)

![](_page_8_Picture_505.jpeg)

![](_page_8_Figure_5.jpeg)

![](_page_9_Picture_305.jpeg)

![](_page_9_Figure_1.jpeg)

![](_page_9_Figure_2.jpeg)